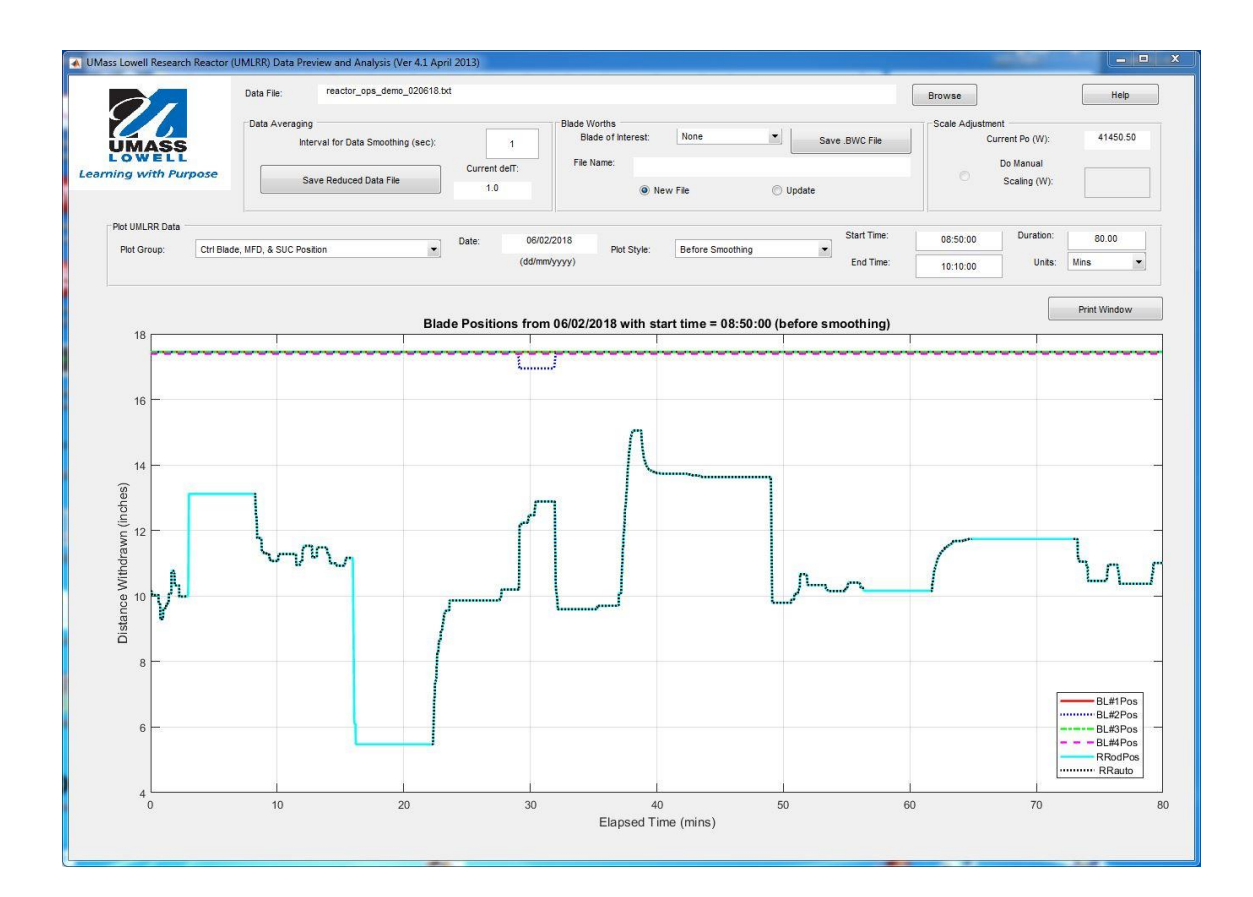

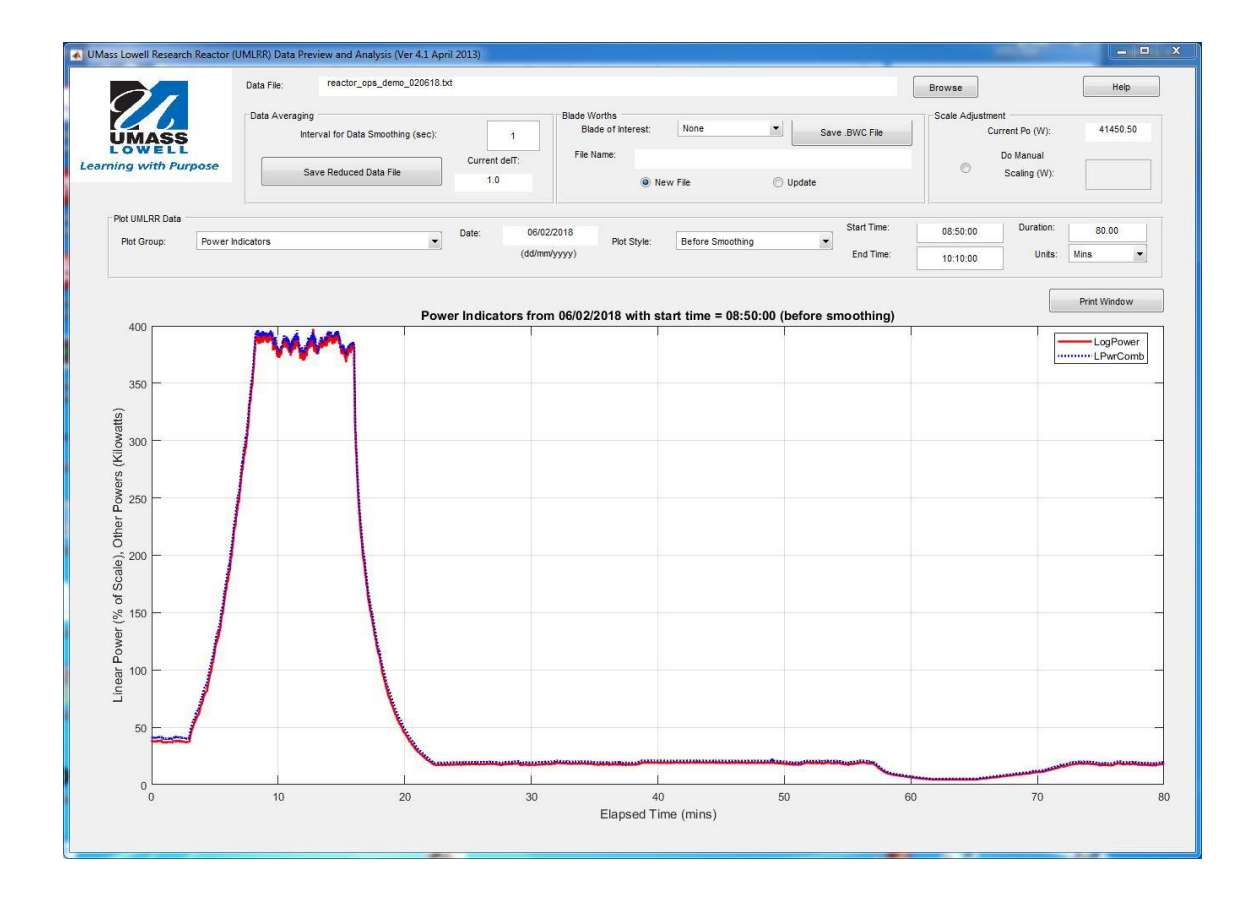

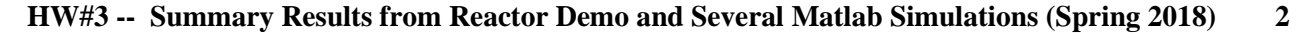

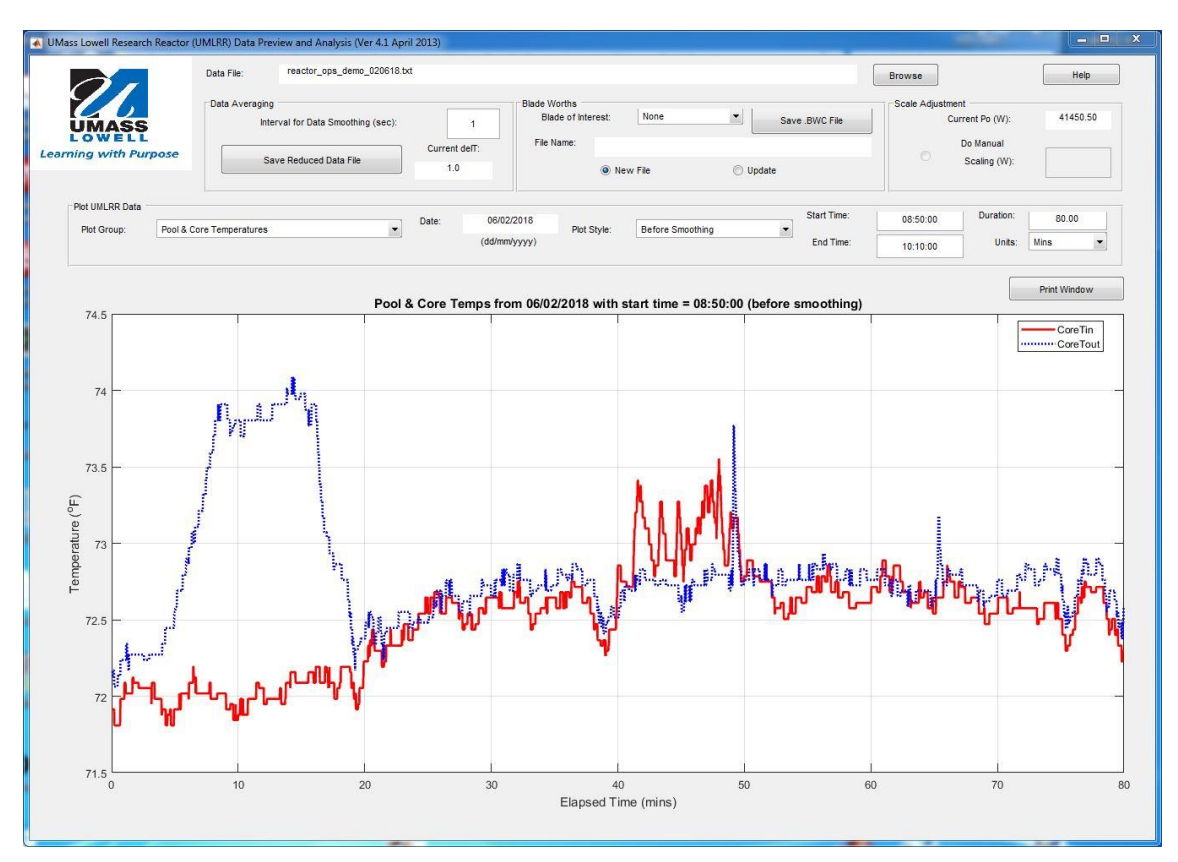

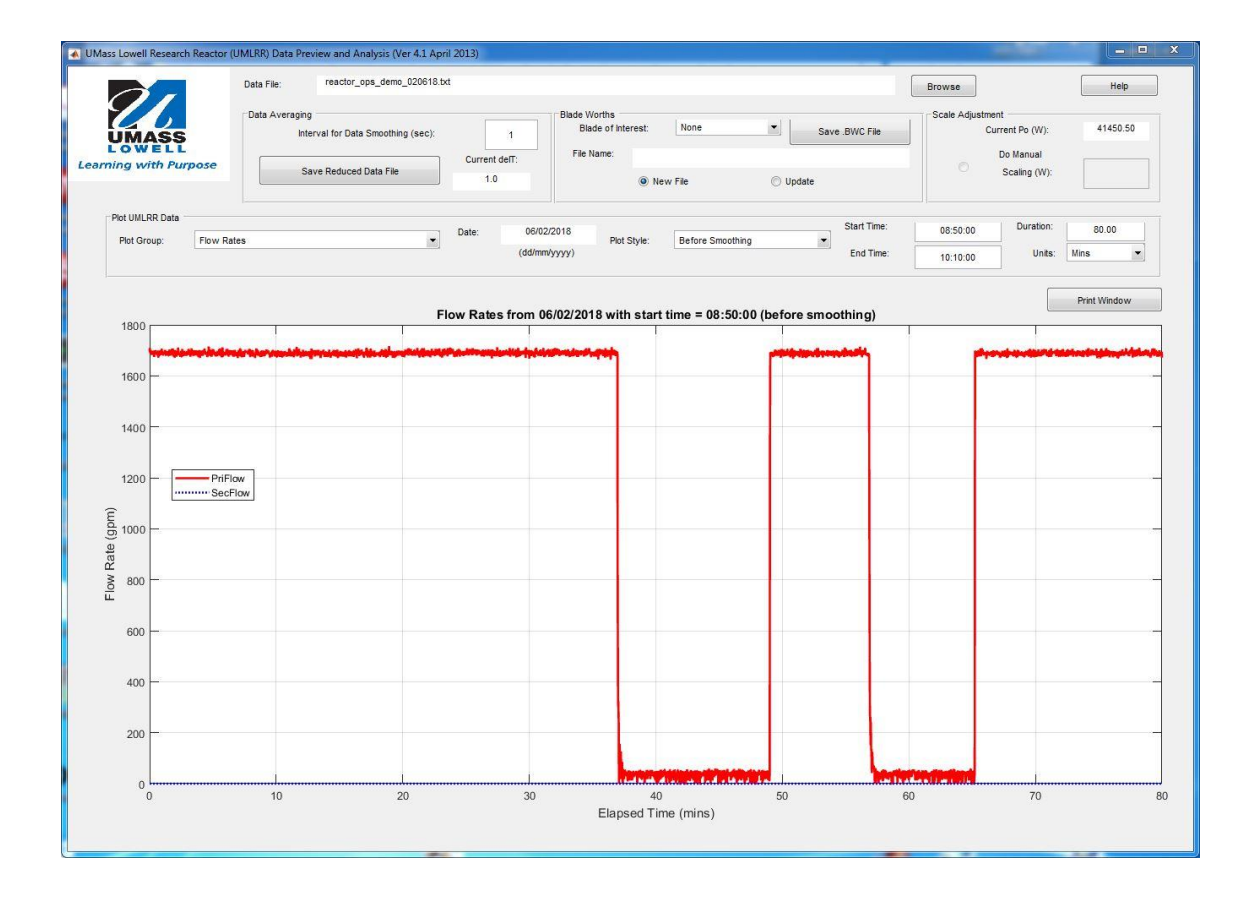

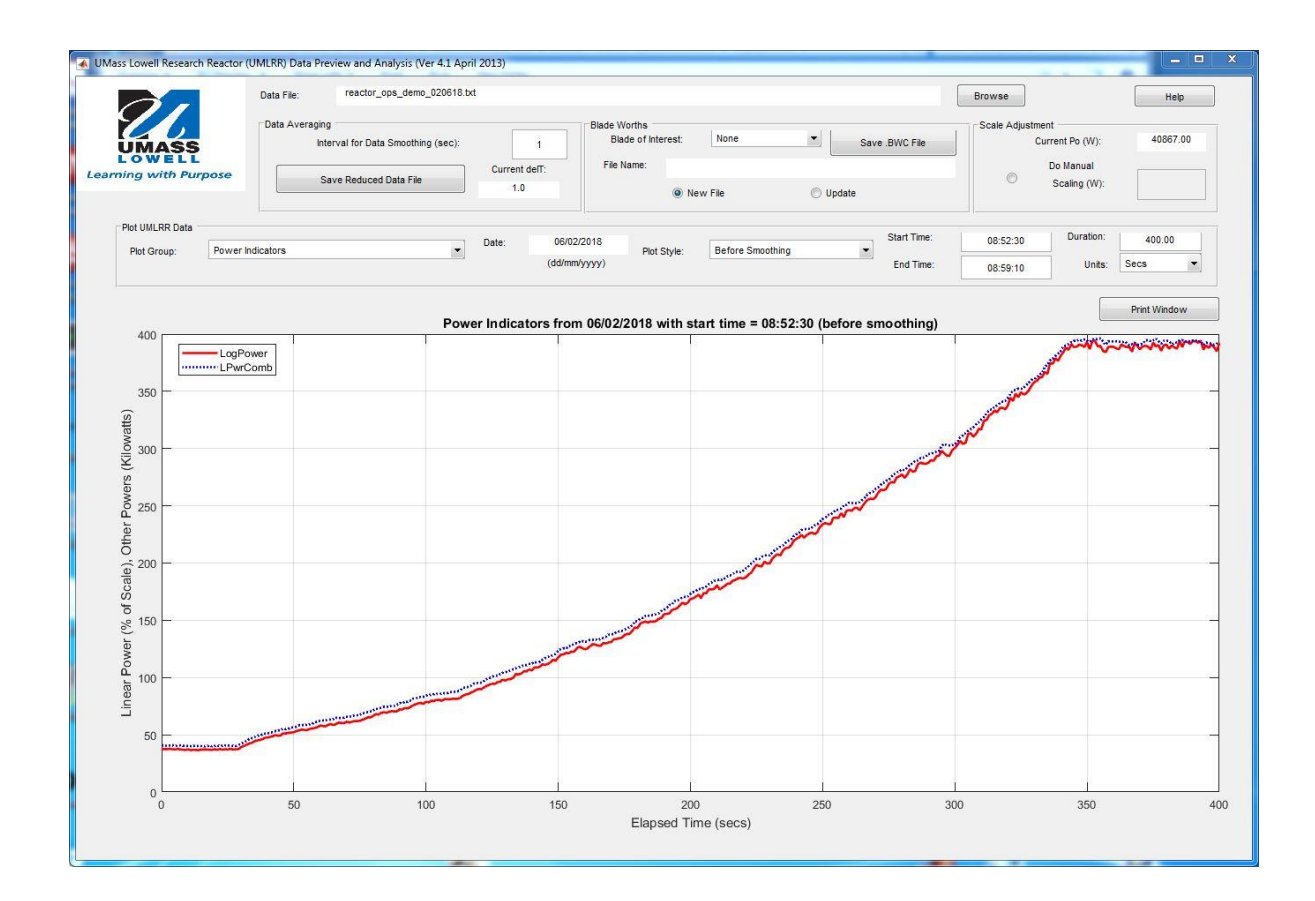

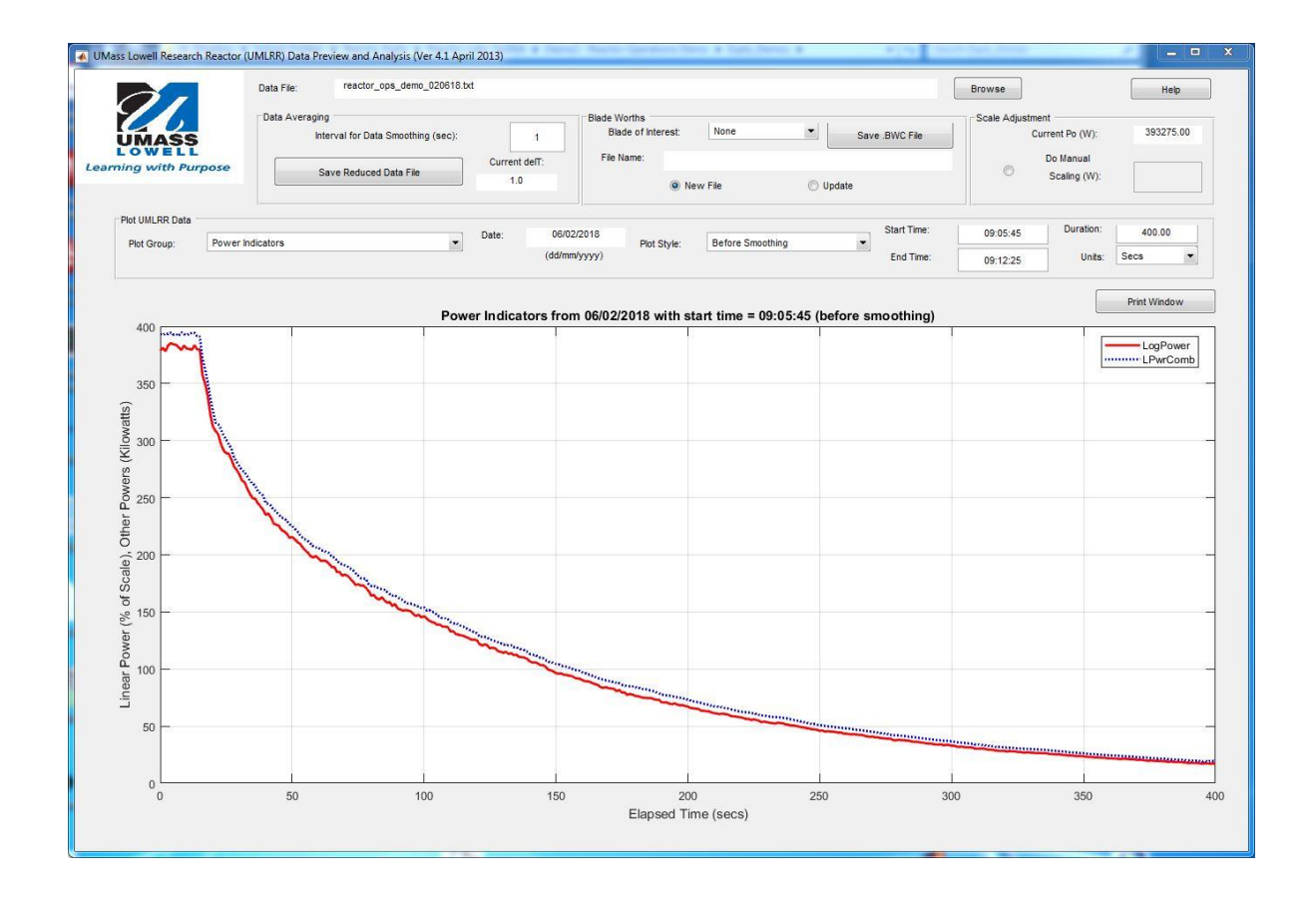

## Problem 1 Results

Doubling Time to Reactivity Conversion Examples:

>> dt2rho Input the Doubling Time in seconds (negative value if decreasing): 120 Summary Results: Measured doubling time: 120.0 seconds Asymptotic reactor period: 173.1 seconds Estimated reactivity: 0.0480 %Dk/k ( 6.16 cents) >> dt2rho Input the Doubling Time in seconds (negative value if decreasing): -90 Summary Results: Measured doubling time: -90.0 seconds Asymptotic reactor period: -129.8 seconds Estimated reactivity: -0.1180 %Dk/k (-15.12 cents)

## Reactivity to Doubling Time Conversion Examples:

>> rho2dt Input the reactivity change in %Dk/k: 0.0480 Summary Results: Input reactivity: 0.048 %Dk/k ( 6.15 cents) Asymptotic reactor period: 173.3 seconds Expected doubling time: 120.1 seconds >> rho2dt Input the reactivity change in %Dk/k: -0.1180 Summary Results: Input reactivity:  $-0.118$  %Dk/k (-15.13 cents) Asymptotic reactor period: -129.8 seconds Expected doubling time: -90.0 seconds

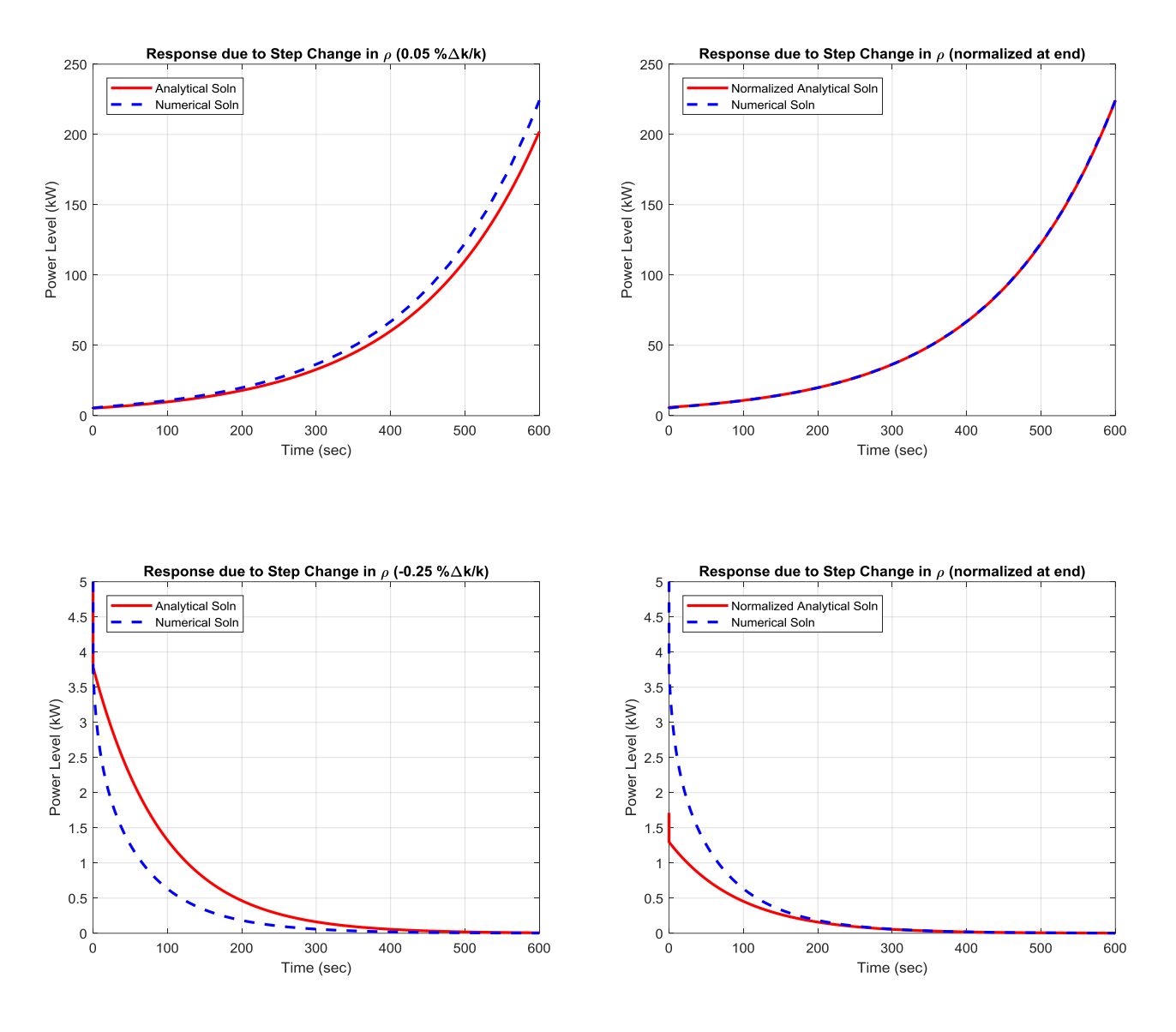

## Problem 2 Results

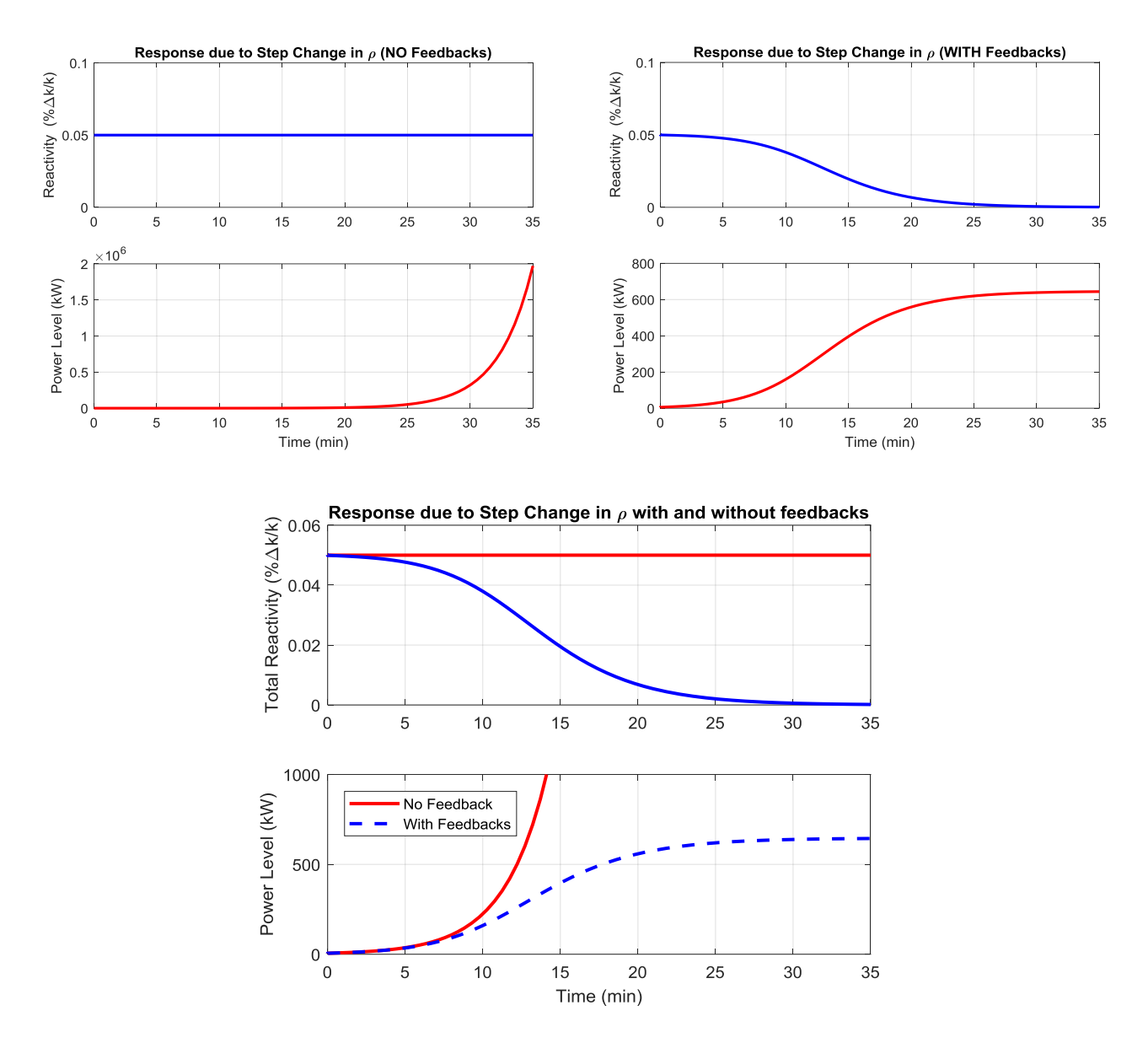

Problem 3 Results

Recall that

$$
\rho(t) = \rho_{ext} + \rho_f(t) = \rho_{ext} + \alpha_p (P(t) - P_o)
$$

and, at equilibrium,

$$
\alpha_{\rm p} (P_{\rm new} - P_{\rm o}) = -\rho_{\rm ext}
$$
 or  $P_{\rm new} = P_{\rm o} - \frac{\rho_{\rm ext}}{\alpha_{\rm p}}$ 

Thus,

$$
P_{new} = P_o - \frac{\rho_{ext}}{\alpha_p} = 5 \,\text{kW} - \frac{0.00050 \,\text{A} \,\text{k} \,/\,\text{k}}{-7.8 \times 10^{-7} \,\text{A} \,\text{k} \,/\,\text{k per kW}} = 5 + 641 = 646 \,\text{kW}
$$

and this is approximately as shown above at about 35 minutes (2100 sec) after the start of the transient!!!

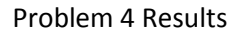

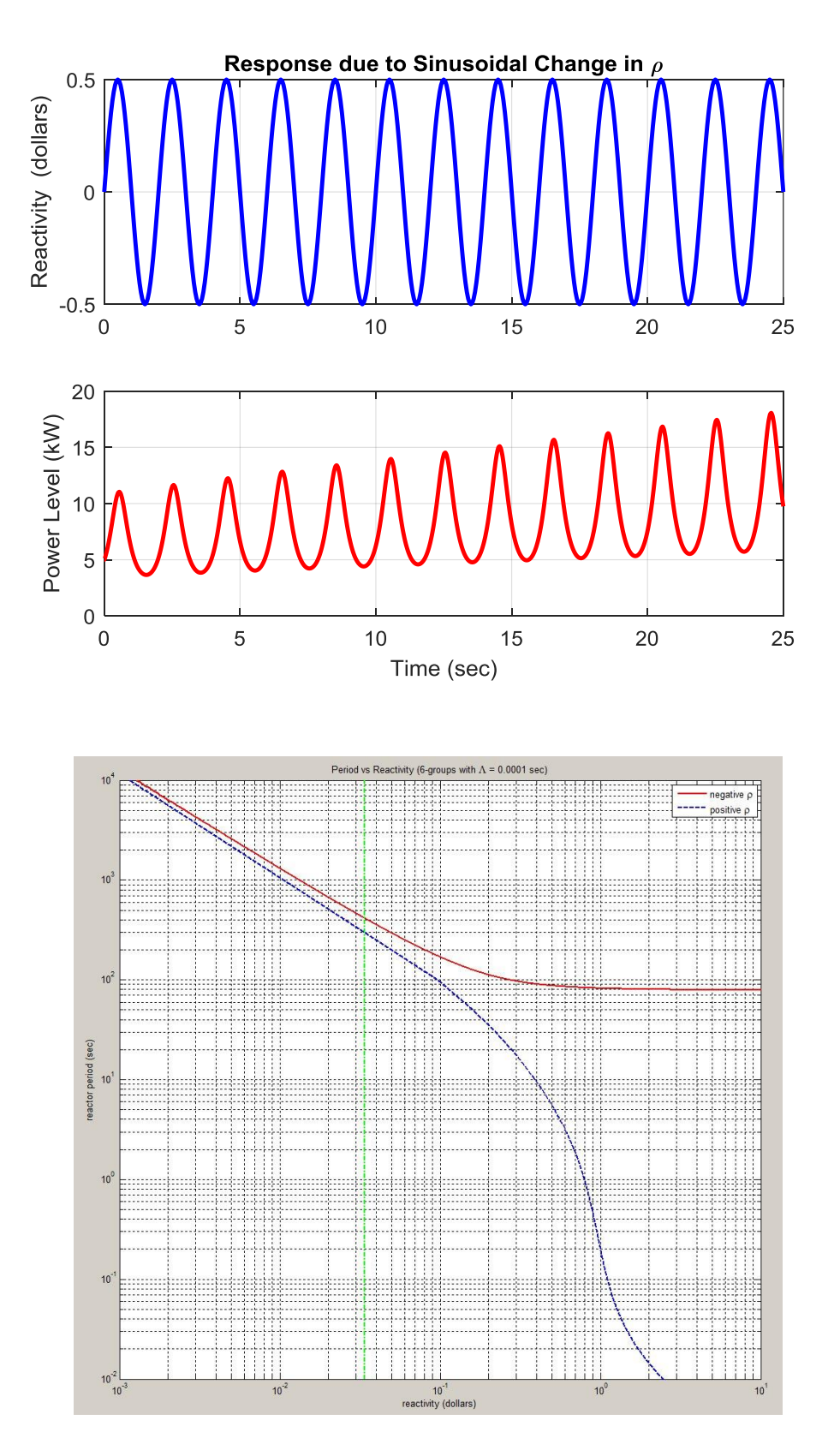

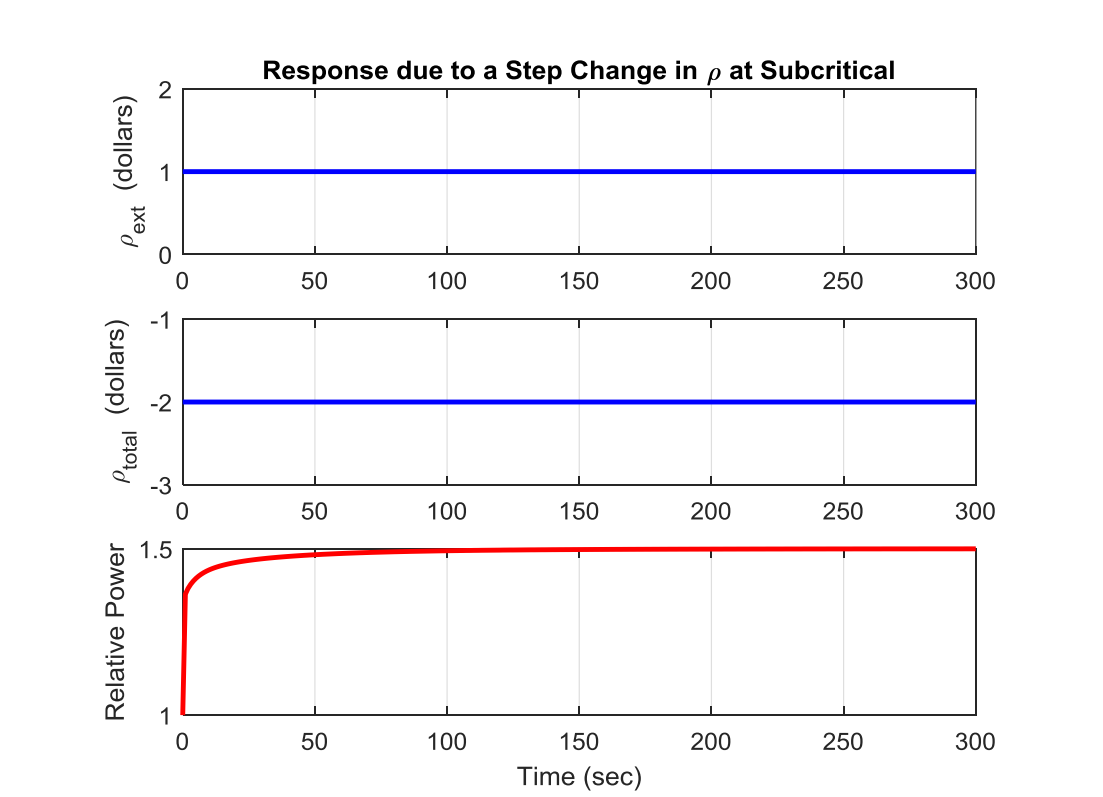

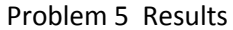

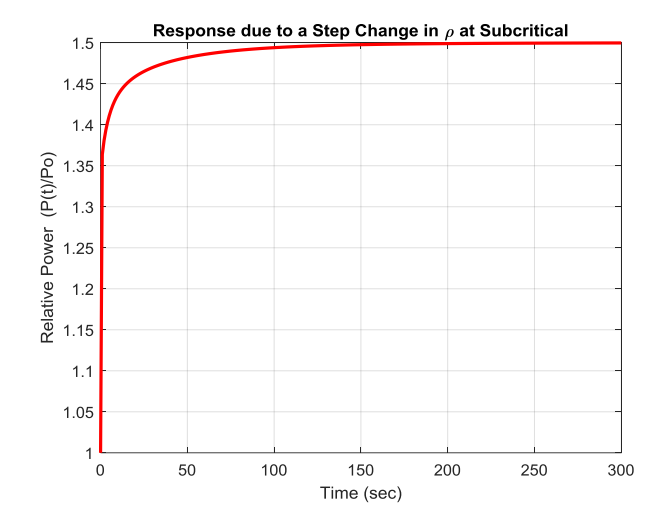

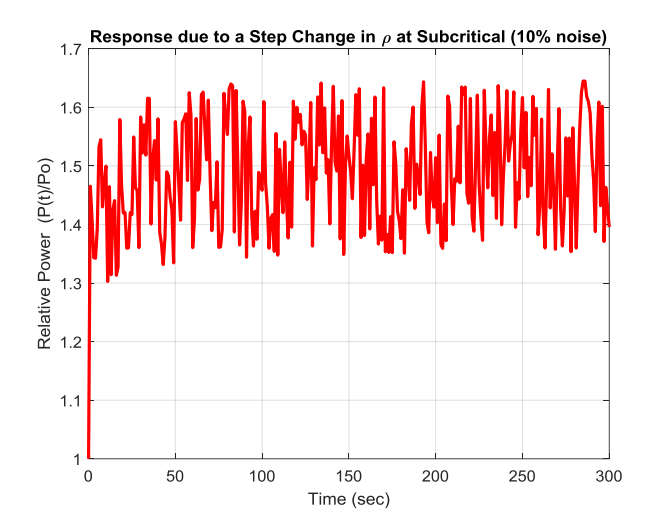